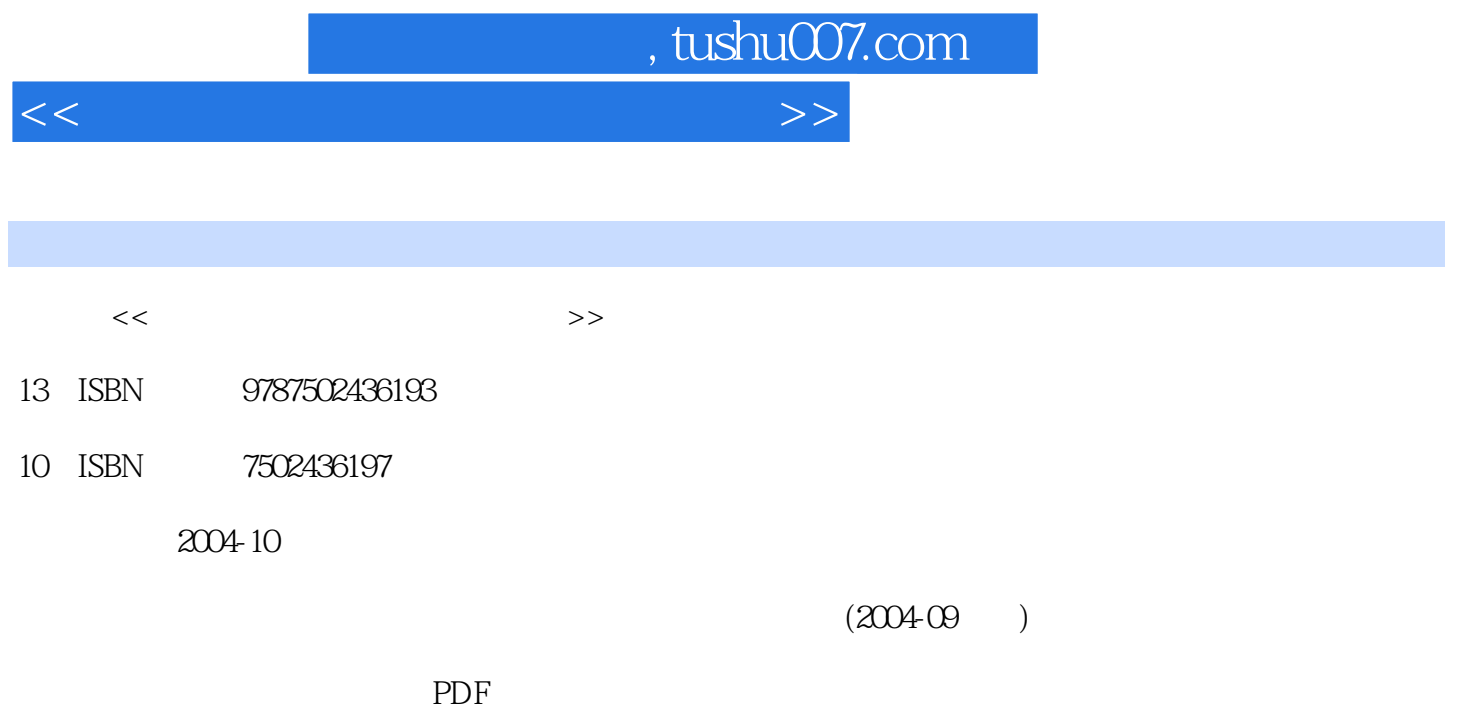

更多资源请访问:http://www.tushu007.com

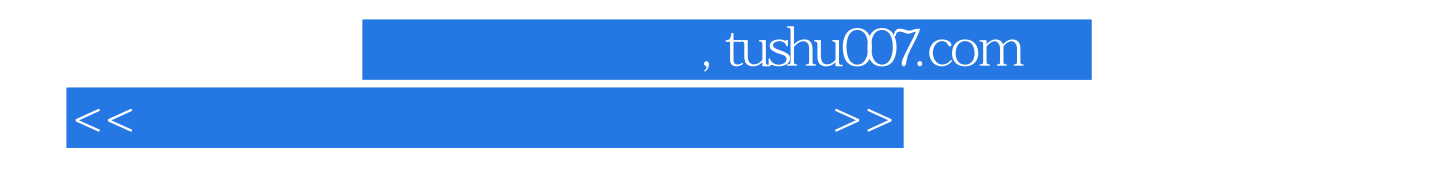

现代化"的基本目标。

 $\kappa$ 

 $CAI$ 

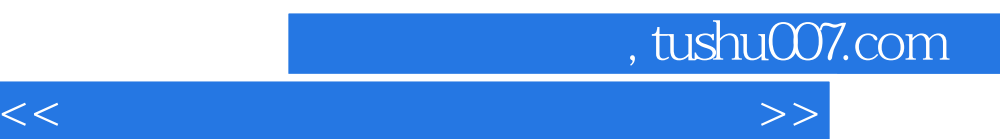

 $\vert$  , tushu007.com  $\vert$ 

<<新编计算机应用基础实验教程>>

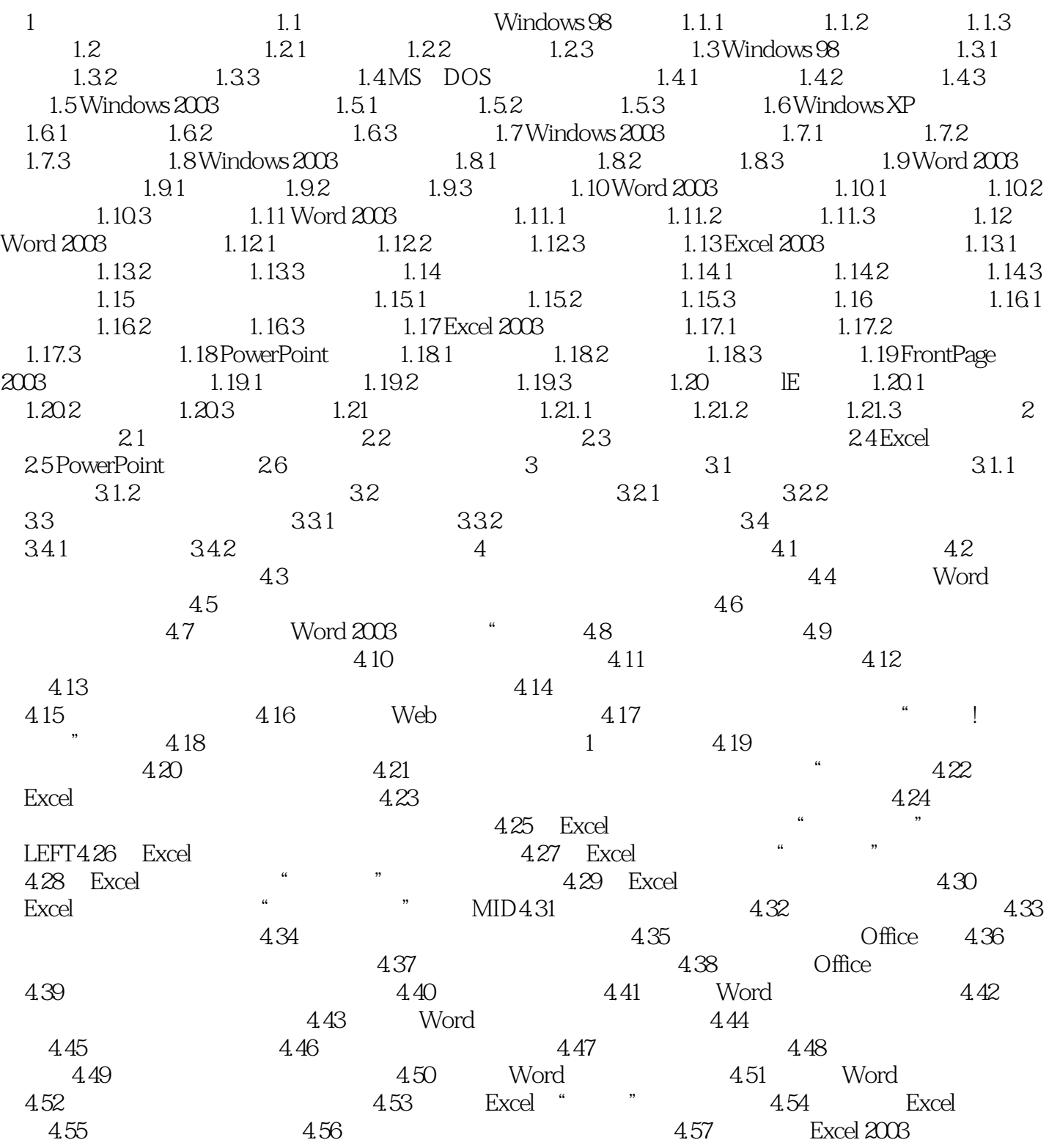

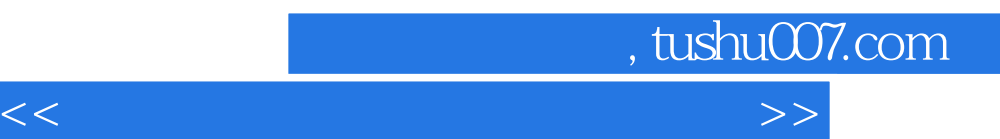

*Page 5*

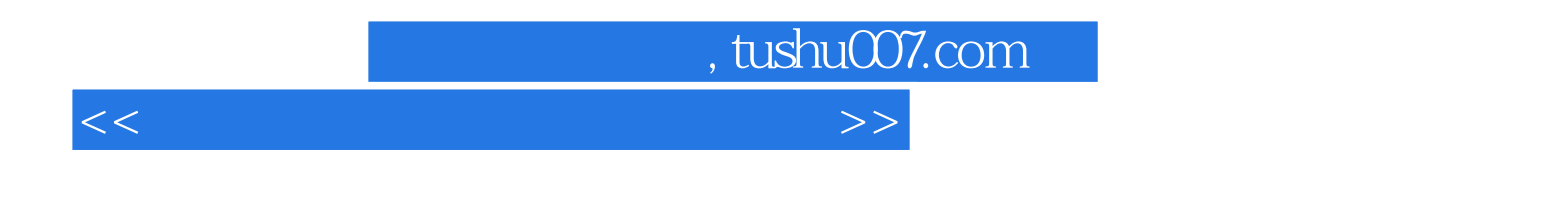

 $\chi$  21  $\chi$  21  $\chi$  21  $\chi$  21  $\chi$  21  $\chi$  21  $\chi$  21  $\chi$ 

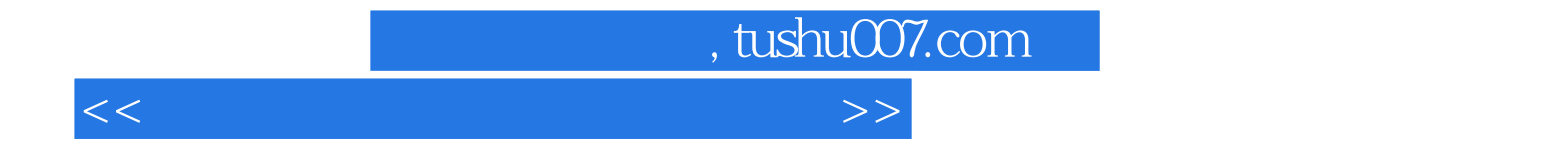

本站所提供下载的PDF图书仅提供预览和简介,请支持正版图书。

更多资源请访问:http://www.tushu007.com